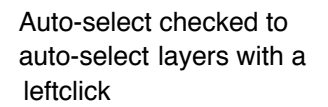

Group  $\div$ 

 $\sqrt{\phantom{a}}$  Auto-Select:

Check show transform controls to see bounding boxes to transform that layer/ text layer

 $\checkmark$  Show Transform Controls

current tool in use

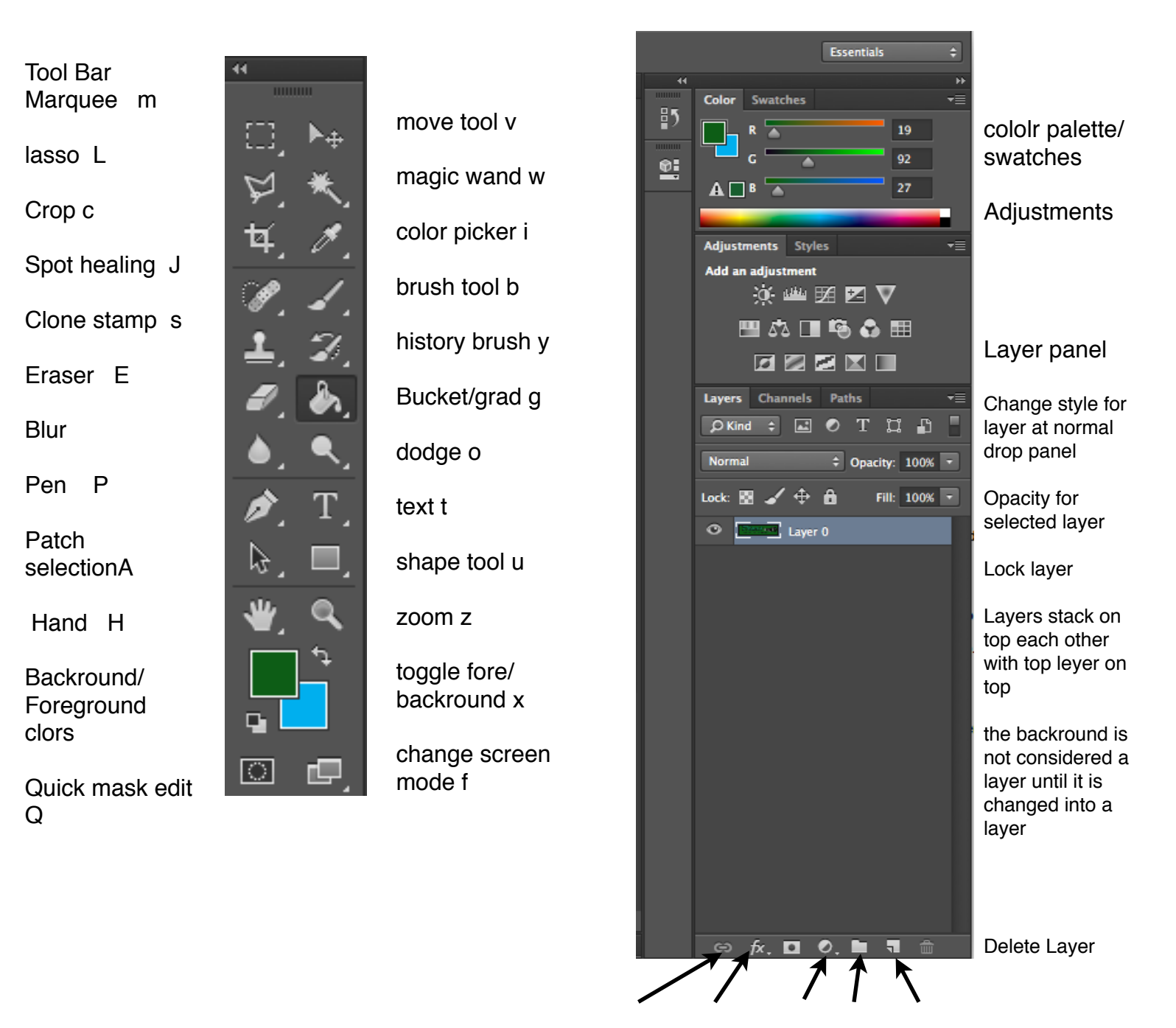

link layer, layer FX, adjustment, group, newlayer